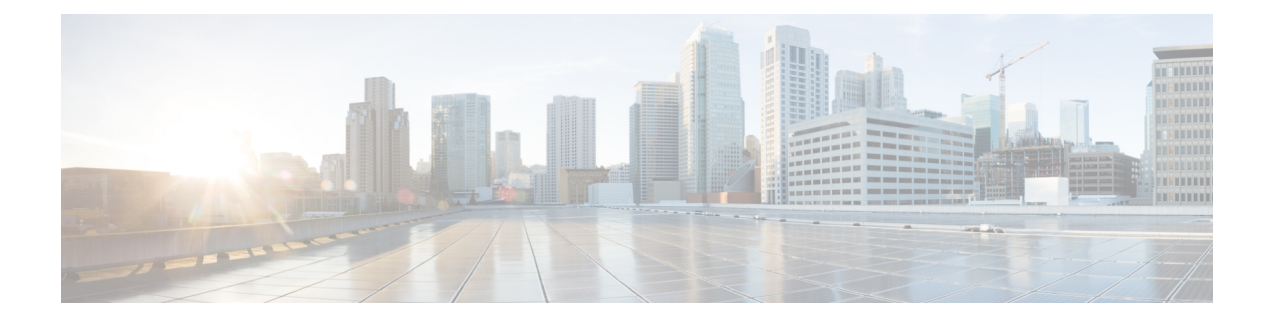

## **Obtaining Status of All Services Running on the Host**

Use the **status.sh** script in the following directory to show the status of all services running on the host.

cd /opt/scripts

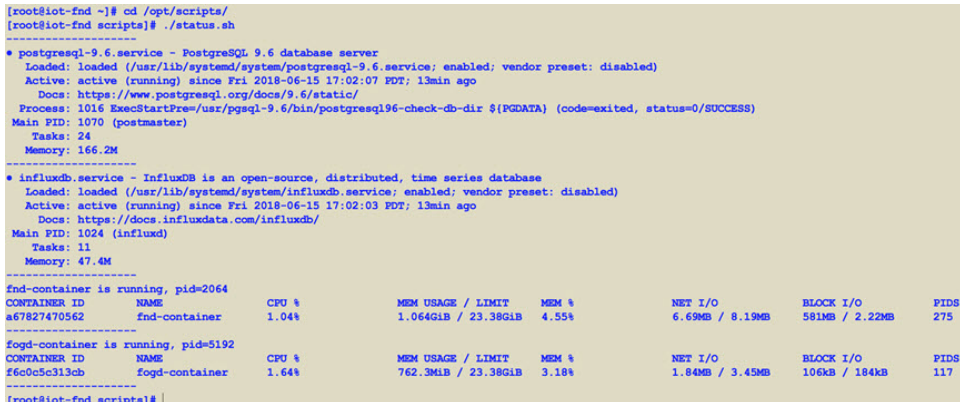

 $\mathbf I$